# **Apostar na Loteria Federal Online: Guia Completo - esporte ganhe**

**Autor: symphonyinn.com Palavras-chave: Apostar na Loteria Federal Online: Guia Completo**

### **Apostar na Loteria Federal Online: Guia Completo**

A Loteria Federal é um dos jogos de loteria mais populares no Brasil, oferecendo prêmios milionários aos seus apostadores. Com a evolução da tecnologia, agora é possível jogar online de forma fácil e segura, sem sair de casa. Neste artigo, você vai aprender tudo sobre como jogar na Loteria Federal online.

### **O que é a Loteria Federal?**

A Loteria Federal é uma das loterias oferecidas pela Caixa Econômica Federal, juntamente com outras como Mega-Sena, Quina e Lotofácil. Diferentemente das demais, a Loteria Federal oferece a chance de ganhar prêmios altíssimos com apenas R\$ 4,00 por apostas. Além disso, é um dos jogos de loteria com maior probabilidade de acertar o prêmio.

### **Como Jogar na Loteria Federal Online**

Para jogar na Loteria Federal online, é necessário acessar o site da Caixa Econômica Federal ou baixar o aplicativo oficial Loterias CAIXA. Para realizar a aposta, basta seguir os seguintes passos:

- 1. Cadastre-se no site ou aplicativo, fornecendo os dados pessoais e criando uma senha.
- 2. Escolha a modalidade de jogo: Comprar bilhete completo ou fração de bilhete.
- 3. Escolha os números que deseja jogar ou use a opção de aleatório.
- 4. Confirme a aposta e faça o pagamento.

### **Vantagens de Jogar na Loteria Federal Online**

Jogar na Loteria Federal online apresenta várias vantagens em Apostar na Loteria Federal Online: Guia Completo relação à compra de bilhetes físicos, entre elas:

- Conveniência: É possível jogar de qualquer lugar e em Apostar na Loteria Federal Online: Guia Completo qualquer horário.
- Segurança: Os dados pessoais e financeiros estão protegidos.
- Facilidade: As apostas podem ser realizadas em Apostar na Loteria Federal Online: Guia Completo minutos.
- Histórico: Todas as apostas realizadas estão registradas no sistema.

### **Como Verificar os Resultados da Loteria Federal Online**

Para verificar os resultados da Loteria Federal online, é possível acessar o site da Caixa Econômica Federal ou o aplicativo Loterias CAIXA. Os resultados estão disponíveis pouco tempo após o sorteio e podem ser consultados em Apostar na Loteria Federal Online: Guia Completo qualquer momento.

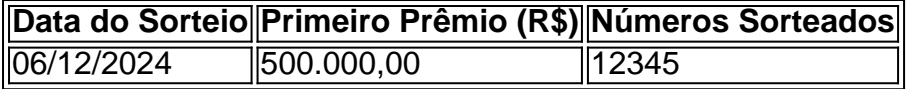

## **Conclusão**

Jogar na Loteria Federal online é uma forma conveniente, segura e fácil de participar do jogo e tentar ganhar prêmios milionários. Com as vantagens oferecidas, cada vez mais pessoas optam por realizar suas apostas online. Não perca a chance de ser um dos vencedores e tente sua Apostar na Loteria Federal Online: Guia Completo sorte jogando na Loteria Federal online.

### **Partilha de casos**

Olá, sou um apaixonado por jogos de azar e, em Apostar na Loteria Federal Online: Guia Completo particular, pelo "Jogo da Federal Online". Sempre tive sorte neste jogo e decidi compartilhar minha experiência com você.

Tudo começou um ano atrás, quando descobri que era possível jogar a Loteria Federal online, sem sair de casa. Eu sempre jogava nas loterias na hora do

almoço, na parada do ônibus ou em Apostar na Loteria Federal Online: Guia Completo qualquer lugar onde tivesse um cartão de crédito e internet disponível. Por isso, a ideia de jogar online foi uma revelação.

A primeira coisa que fiz foi baixar o aplicativo Loterias CAIXA, o aplicativo oficial da casa de apostas com o mesmo nome. Ele permite que você jogue em Apostar na Loteria Federal Online: Guia Completo todas as loterias, exceto a Federal. Então, eu decidi mesmo participar e aqui começa minha história.

Para jogar a Loteria Federal online, é necessário fazer um cadastro único, inserindo o CPF e criando uma senha de seis dígitos. Ao realizar o cadastro, percebi que é possível comprar o bilhete completo para jogar a Loteria Federal online ou apenas partes dele. Cada bilhete da Loteria Federal está dividido em Apostar na Loteria Federal Online: Guia Completo dez frações. A Loteria Federal: Aposte e Concorra a R\$ 1,35 milhão | Sorte Online

Com a jornada cheia e o dia passando, decidi apostar em Apostar na Loteria Federal Online: Guia Completo cinco frações da minha loteria favorita. Eu geralmente escolho números relacionados à data de nascimento de minha mãe. Basta escolher o bilhete exposto na casa lotérica ou adquiri-lo com um ambulante lotérico credenciado. Você escolhe a fração que quer jogar e, em Apostar na Loteria Federal Online: Guia Completo seguida, confirma a aposta.

Foi mesmo assim que fiz e, em Apostar na Loteria Federal Online: Guia Completo poucos minutos, já estava participando do jogo. A Loteria Federal é fácil de ganhar e fácil de jogar. Basta escolher o bilhete exposto na casa lotérica ou adquiri-lo com um ambulante lotérico credenciado. Você escolhe o número impresso no bilhete que quer concorrer, conforme disponibilidade no momento da compra. Em cada um dos cinco sorteios, é sorteado um número com cinco algarismos, de 00000 a 99999. Ganha quem acerta os cinco algarismos em Apostar na Loteria Federal Online: Guia Completo qualquer um dos sorteios, mas há também prêmios secundários, derivados dos principais. O prêmio para quem acertar o primeiro prêmio é de R\$ 500 mil. Resultados da Loteria Federal:

Agora, aguardo ansiosamente os resultados e dou um olhada nos números sorteados a cada duas semanas, nas terças-feiras, exatamente às 20h. Todos os ganhadores são divulgados no site da Sorte Online. Também é possível consultar os resultados por meio do aplicativo Loterias CAIXA. Você pode checar os números sorteados e conferir se acertou os números, e se sua Apostar na Loteria Federal Online: Guia Completo aposta foi premiada. Além disso, você pode participar de bolões, consultar estatísticas e muito mais.

Fico emocionado a cada vez que vejo o meu número na tela! Jogue online na Loteria Federal e tente a sorte, você pode acertar e ganhar grande. Além disso, jogar on

# **Expanda pontos de conhecimento**

#### **O que é o app Loterias CAIXA?**

Com o app Loterias CAIXA, toda pessoa maior de 18 anos pode realizar apostas das diversas modalidades de Loterias, com exceção da Loteria Federal. O cadastro é realizado uma única vez, inserindo CPF e criando uma senha de 6 (seis) algarismos.

### **comentário do comentarista**

#### **Comentario**

O artigo apresenta de forma clara e objetiva todas as informações necessárias para começar a jogar um jogo. Desvenda uma exposição sobre o que é ou está em Apostar na Loteria Federal Online: Guia Completo fase como Loteria Federal até, enquanto vantagens do jogar online: guia será completo and facil!

A seguir, a lista passa para realizar uma aposta online e inclui com um comentário sobre como os primeiros números ou usar opção de lançamento. Além dito Exposição das vantagens do jogo online;como experiência em Apostar na Loteria Federal Online: Guia Completo viagens importantes – Segurança & Serviços - Segurança E Facilidade

O artigo também destaca como verificador dos resultados da Loteria Federal online, o que é fundamental para aqueles quem desejam saber se foram sortudos. Em resumo e este guia está uma vez mais fonte do conhecimento sobre aquele onde quer estar na Loteria federal on-line!

#### **Informações do documento:**

Autor: symphonyinn.com Assunto: Apostar na Loteria Federal Online: Guia Completo Palavras-chave: **Apostar na Loteria Federal Online: Guia Completo - esporte ganhe** Data de lançamento de: 2024-07-09

#### **Referências Bibliográficas:**

- 1. [bet kat](/pt-br/bet-kat-2024-07-09-id-8685.pdf)
- 2. [jogo aberto sportingbet](/artigo/jogo-aberto-sportingbet-2024-07-09-id-30653.pdf)
- 3. [gratis pixbet](/gratis-pixbet-2024-07-09-id-28788.shtml)
- 4. [como criar multiplas no bet365](https://www.dimen.com.br/aid-pt-br/como-criar-multiplas-no-bet365-2024-07-09-id-20997.php)